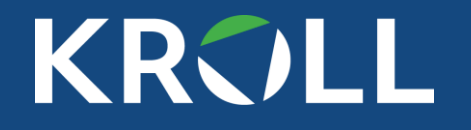

## **I Get Paid To Hack Your Company and These Are The Controls I Hate Most!**

**Carlos García & Jeff Macko**

June 14, 2022

#### **By The Numbers**

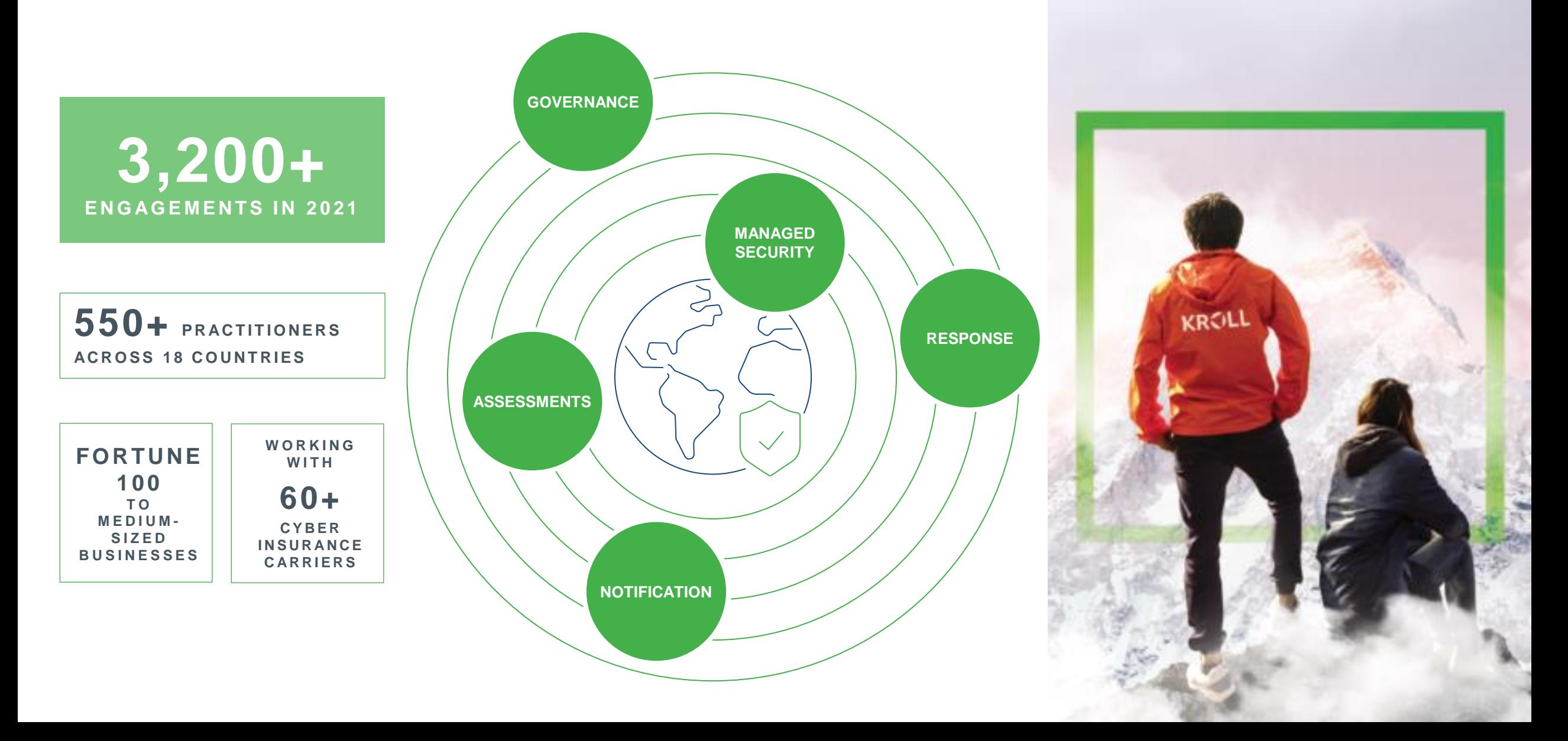

#### **Carlos García Jeff Macko**

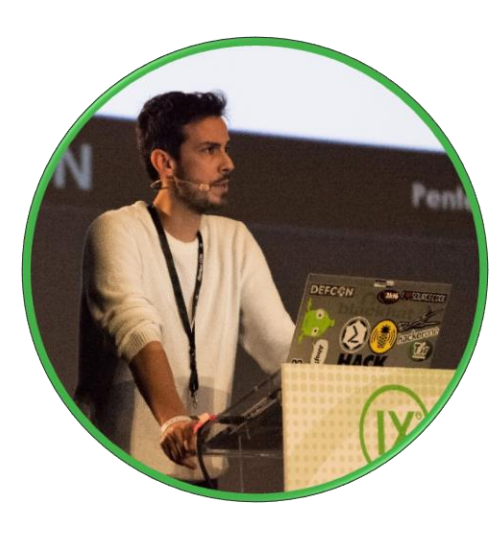

**Background**

Carlos specializes in conducting penetration tests and vulnerability assessments against large, multinational / multi-site companies, with special focus on Active Directory environments.

**Senior Vice President**

**Madrid, Spain**

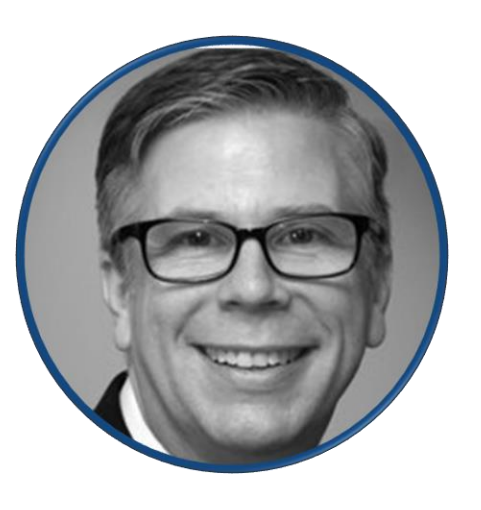

**Associate Managing Director**

**North Carolina, USA** 

#### **Background**

Jeff leads Kroll's penetration testing services team in the US. He has over 30 years of experience in IT systems design, implementation, and management for a wide variety of industries with substantial experience in financial services, biotechnology, software development and e-commerce.

## **Today's Agenda**

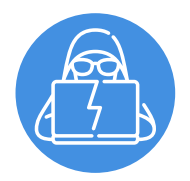

Common External Attacks and Controls

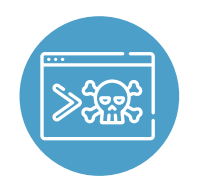

Common Internal Attacks and Controls

# **Common External Attacks and Controls**

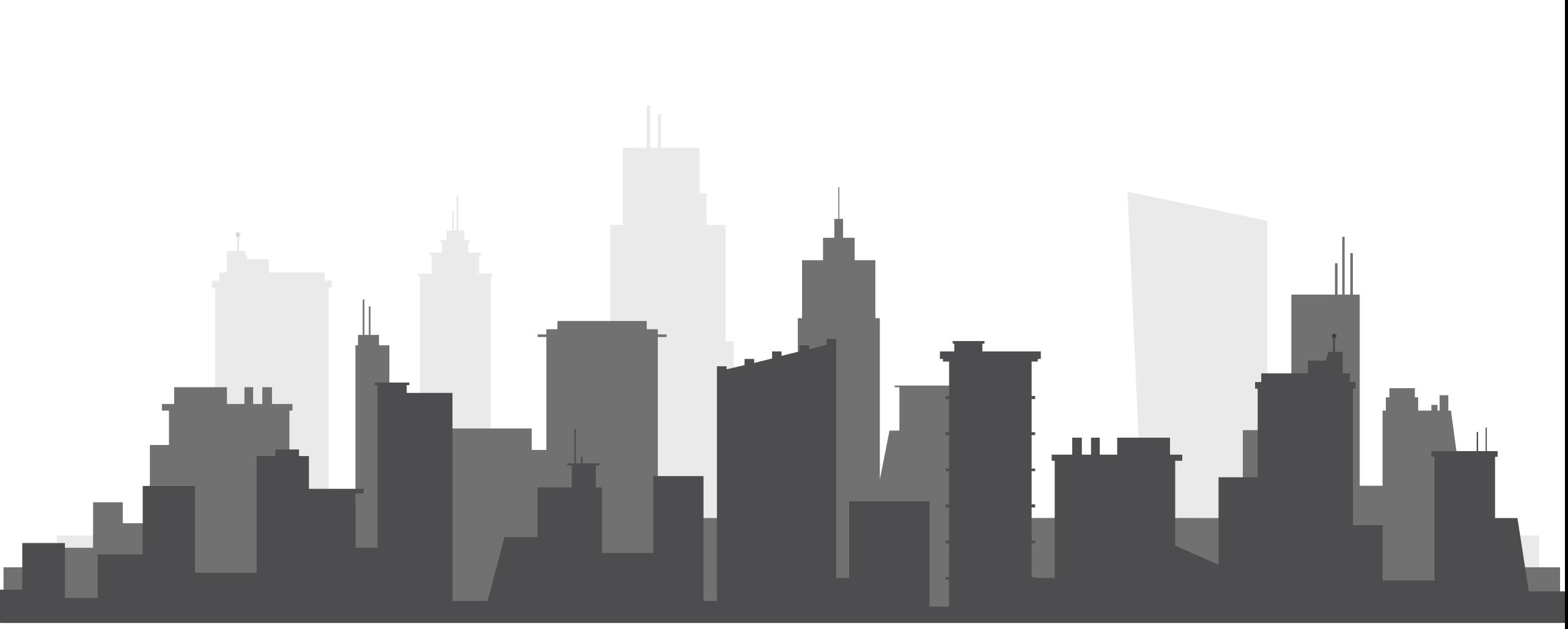

KROLL 6

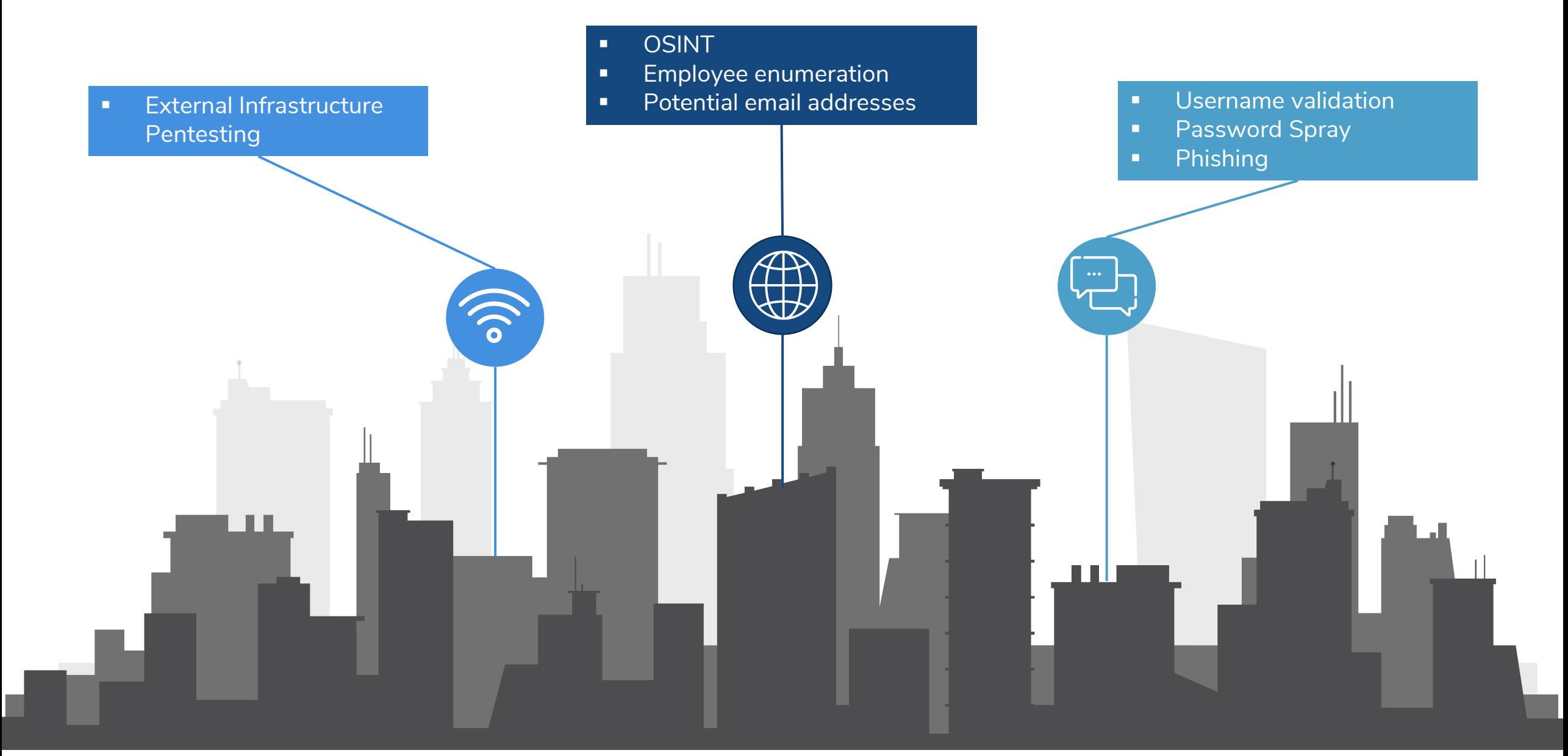

#### **Username Validation**

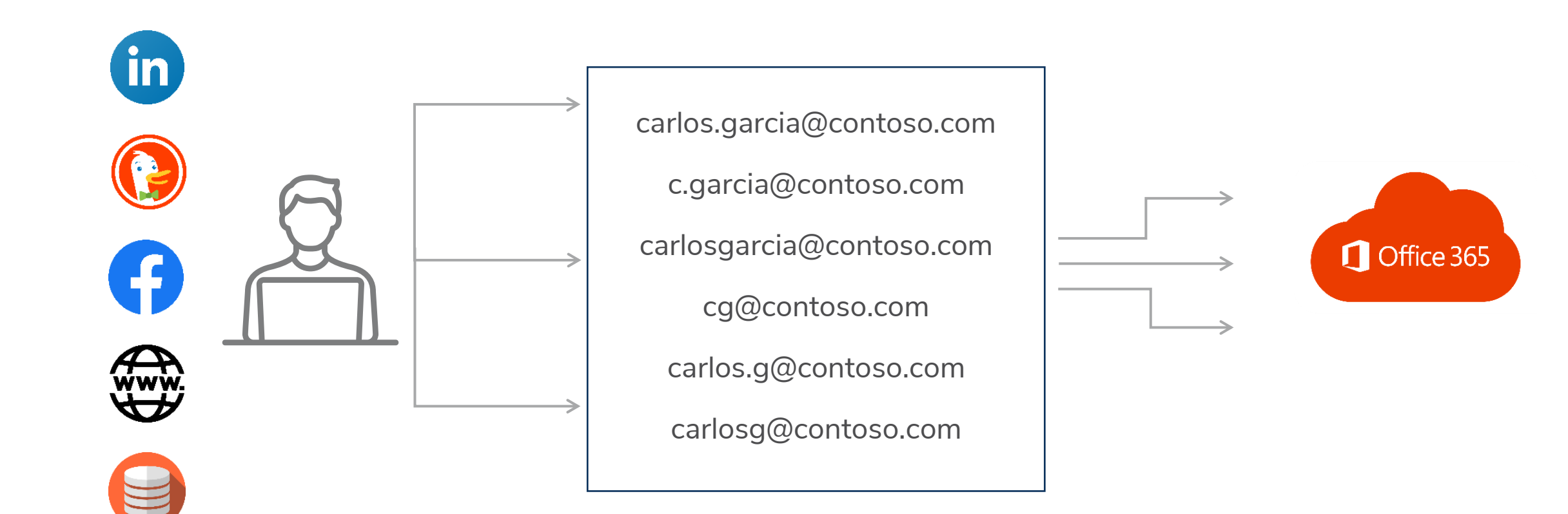

### **Username Validation**

Microsoft is starting to make username validation harder more time consuming

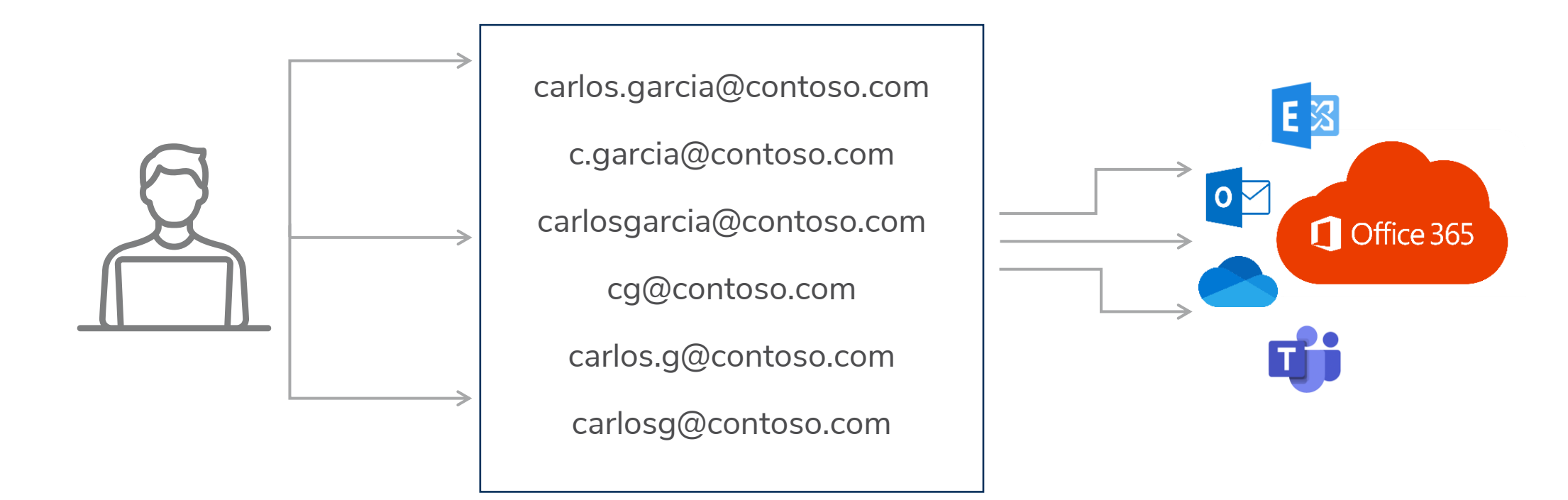

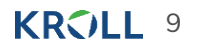

#### **User enumeration via MS Teams**

- [+] test@userenum.onmicrosoft.com a b Offline -
- helpdesk1@userenum.onmicrosoft.com helpdesk for client XXXX Offline -
- immunit@userenum.onmicrosoft.com immunit Available Web
- [+] jdoe@userenum.onmicrosoft.com jane doe Offline -
- [-] usernotfound@userenum.onmicrosoft.com
- [+] john@userenum.onmicrosoft.com John Smith Offline -
- [+] demo@userenum.onmicrosoft.com q q Available Web
- [+] webmaster@userenum.onmicrosoft.com webmaster Offline -
- [-] guest@userenum.onmicrosoft.com

References: <https://www.immunit.ch/blog/2021/07/05/microsoft-teams-user-enumeration/> <https://github.com/vp40/TeamsUserEnum>

#### Ξ ⋒ Dashboard දීරී Teams ♨ Devices  $\odot$ Locations දීරි **Users** 蕳 Meetings  $\checkmark$ Ξ Messaging policies  $\mathbb{B}$ Teams apps ☜ Voice  $\checkmark$  $\lceil \cdot \rceil$ Policy packages 谷 Analytics & reports Org-wide settings œ External access

#### Guest access

#### **External access**

External access lets your Teams and Skype for Business users communicate with other users that are outside of your organization. By default, your organization can communicate with all external domains. If you add blocked domains, all other domains will be allowed but if you add allowed domains, all other domains will be blocked. Learn more

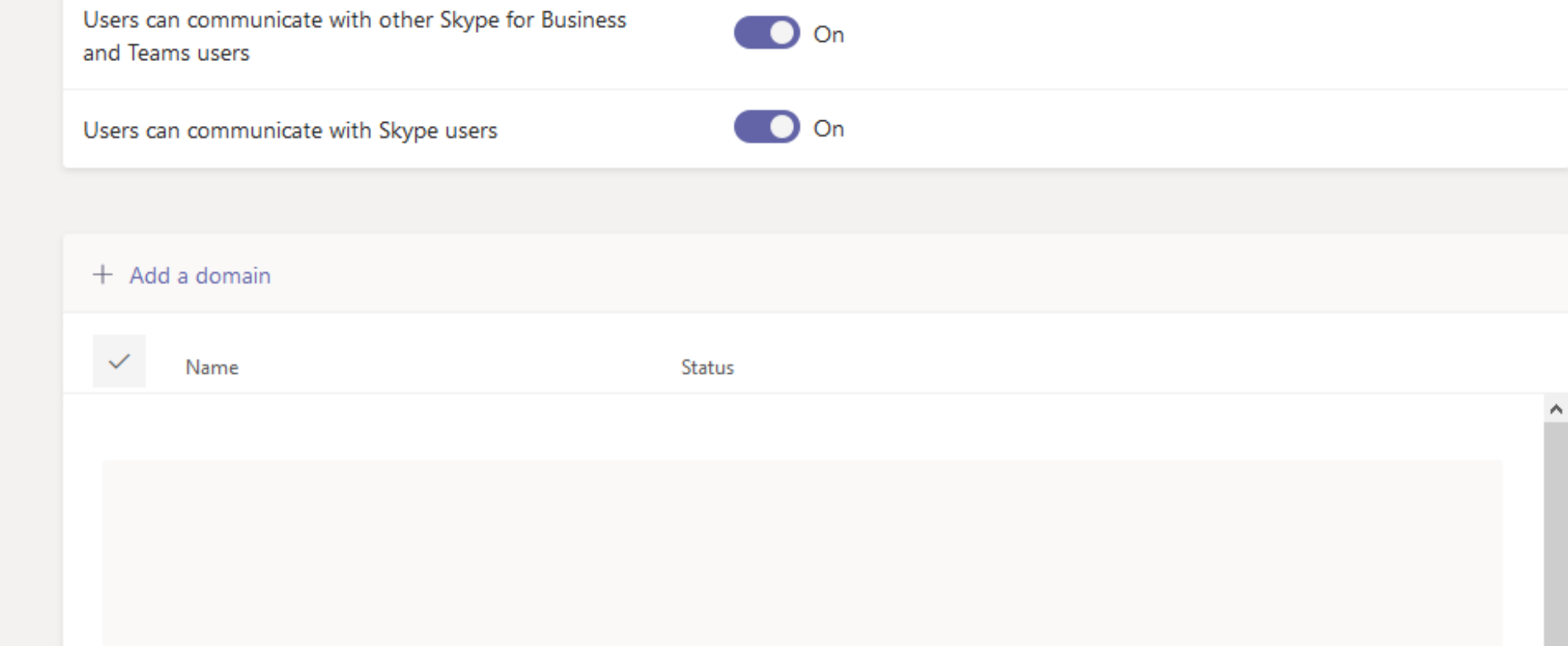

#### **Password Spray**

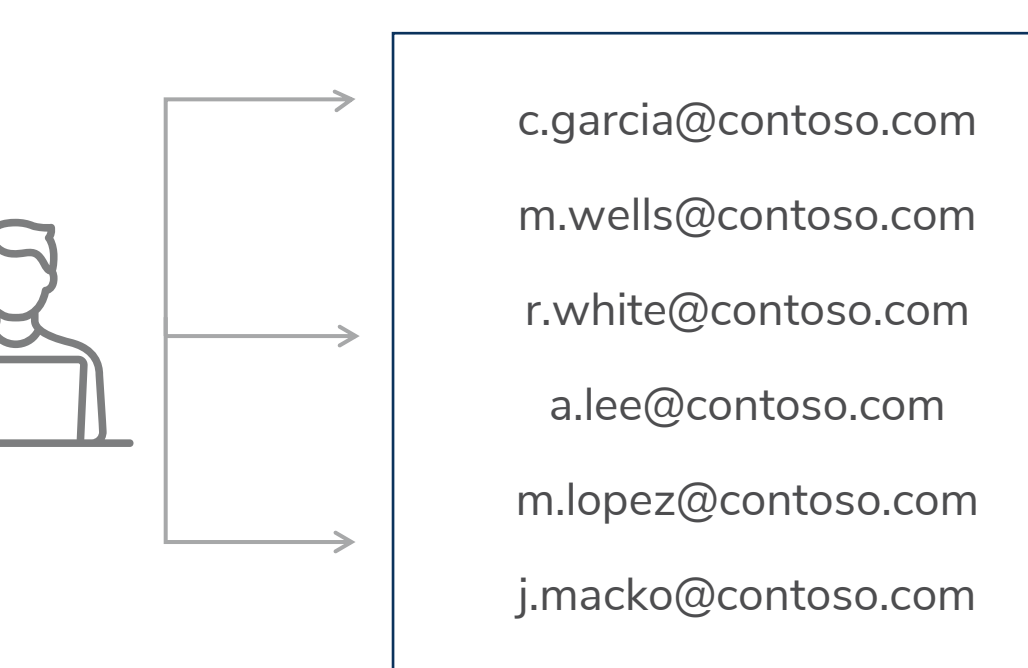

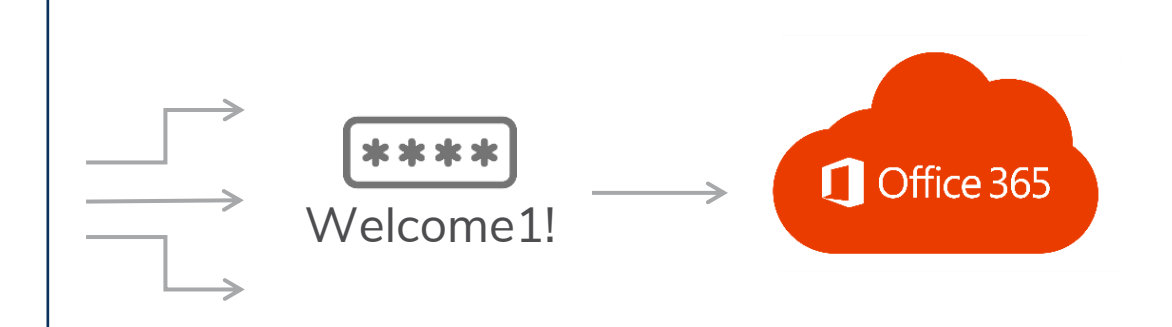

### **AD Password Audit**

Use DSInternals to audit the passwords of your organization

- Accounts sharing the same (initial?) passwords
- Weak and guessable passwords
- Common patterns
- **EX Accounts with passwords in a public database like HavelBeenPwned or in a custom** dictionary

References:

<https://github.com/MichaelGrafnetter/DSInternals/blob/master/Documentation/PowerShell/Test-PasswordQuality.md#test-passwordquality>

## **AD Password Audit**

#### Online (DCSync)

**Get-ADReplAccount -All -Server DC1-HOSTNAME | Test-PasswordQuality -WeakPasswordHashesFile .\pwned-passwordsntlm.txt -IncludeDisabledAccounts**

#### Offline (from ntds.dit copy)

#### **script.ps1**

**Import-Module \$PSScriptRoot\DSInternals\DSInternals.psd1 \$ntds\_path = "\$PSScriptRoot\ntds\_files\ntds.dit" \$system\_path = "\$PSScriptRoot\ntds\_files\SYSTEM" \$key = Get-BootKey -SystemHivePath \$system\_path Get-ADDBAccount -All -DBPath \$ntds\_path -BootKey \$key | Test-PasswordQuality -WeakPasswordHashesFile .\pwned-passwords-ntlm.txt - IncludeDisabledAccounts**

<https://github.com/MichaelGrafnetter/DSInternals/blob/master/Documentation/PowerShell/Test-PasswordQuality.md#test-passwordquality>

### **Deny list / Banned passwords**

- Password Filter in AD
- Custom banned password list in Azure

References:

<https://docs.microsoft.com/en-us/azure/active-directory/authentication/tutorial-configure-custom-password-protection> <https://docs.microsoft.com/en-us/azure/active-directory/authentication/howto-password-ban-bad-on-premises-deploy> <https://docs.microsoft.com/en-us/windows/win32/secmgmt/password-filters>

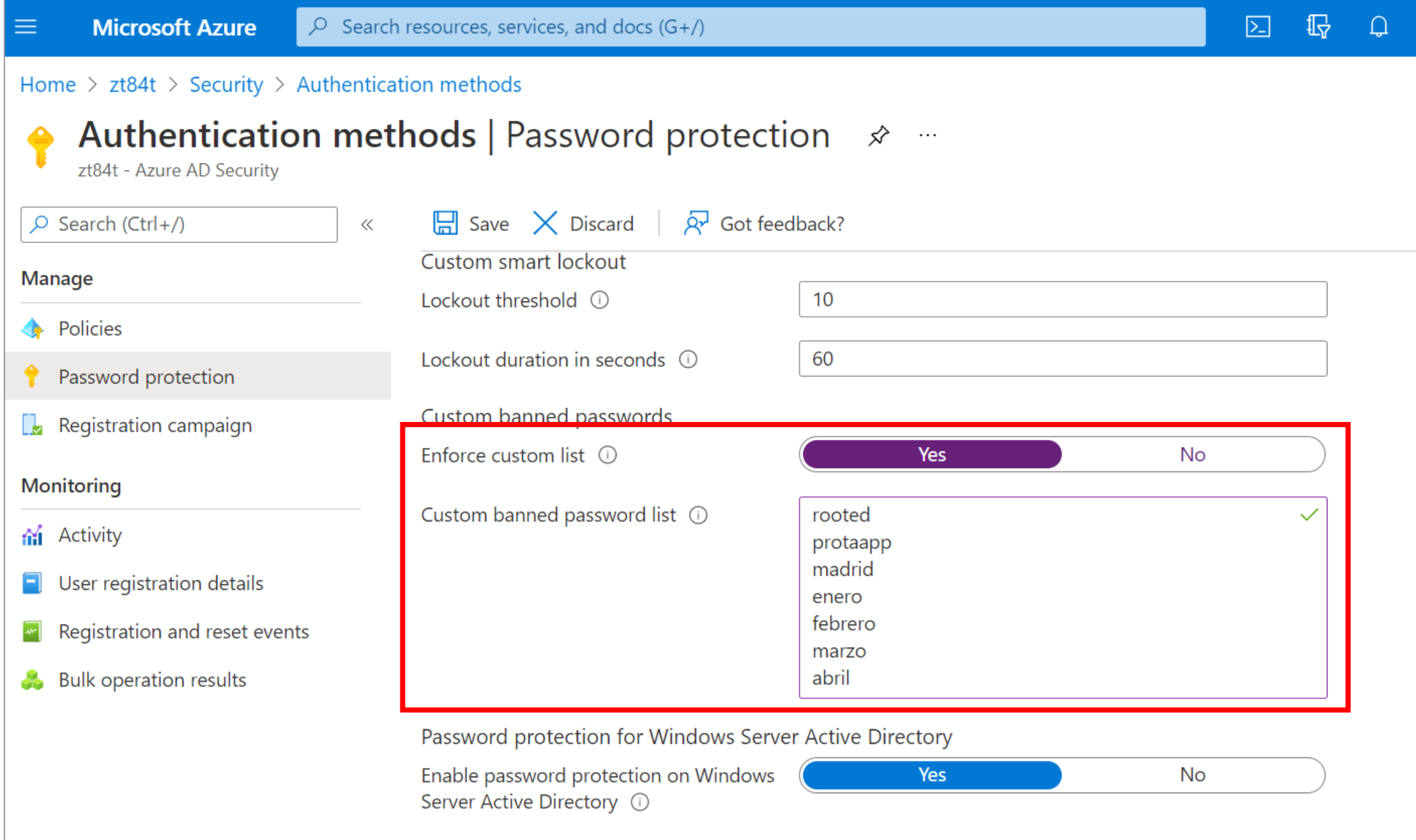

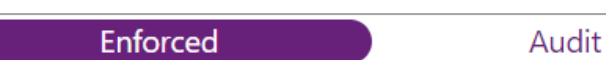

#### **External Email Warning Message**

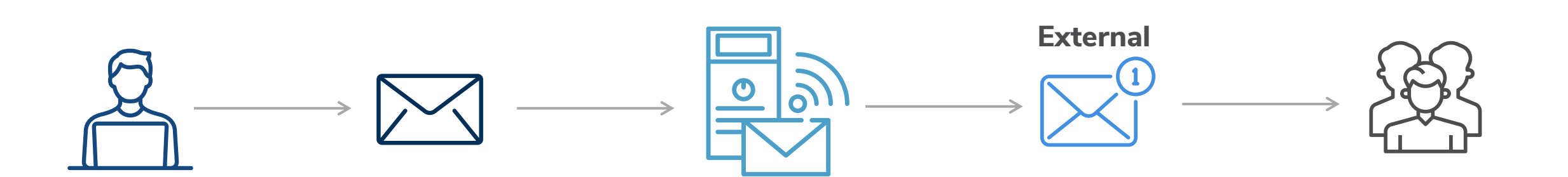

### **External Email Warning Message**

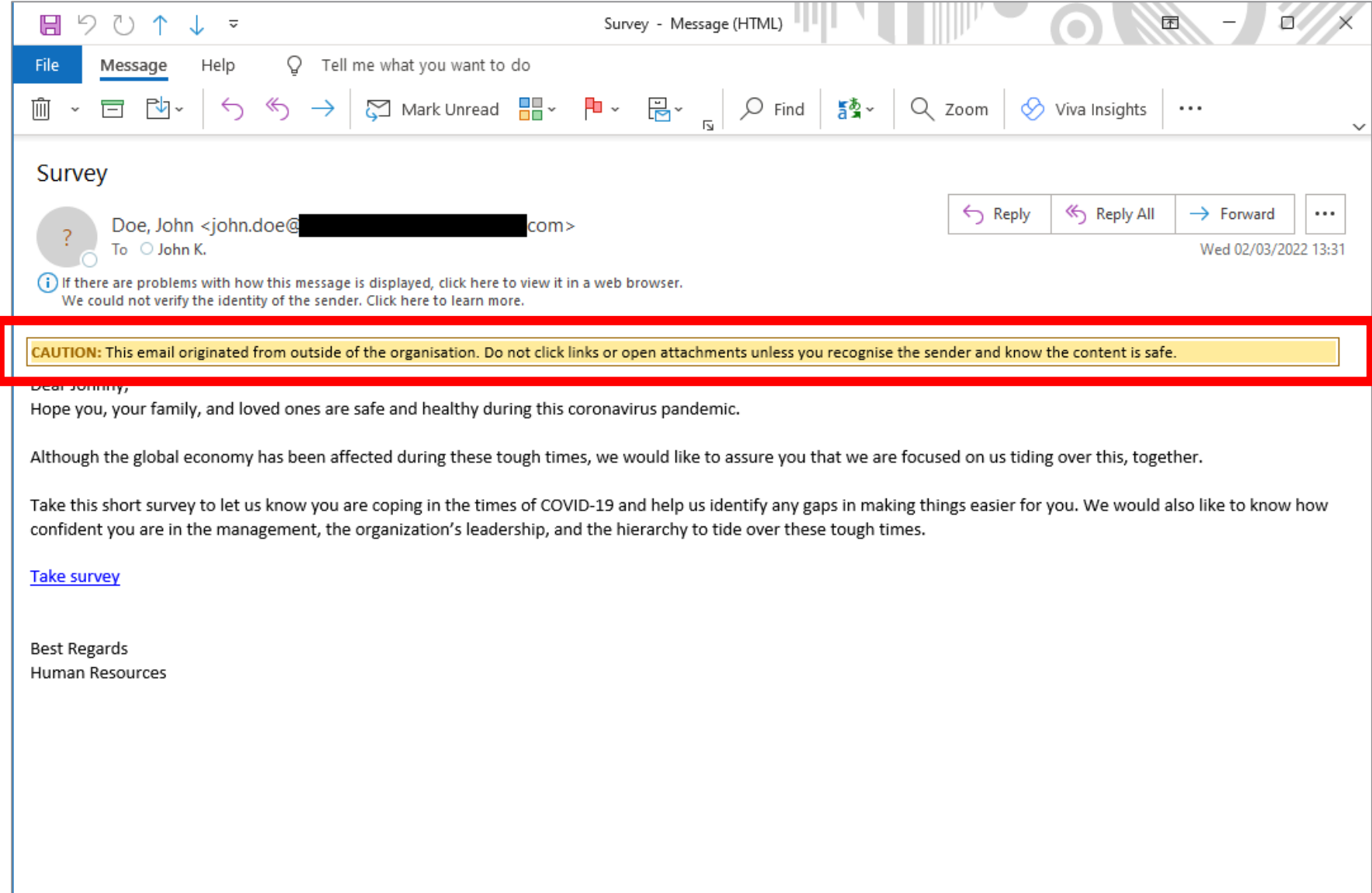

### **External Email Warning Message**

```
<!DOCTYPE html>
<html><head>
    <title></title>
   \left| \right| -- [if msol>
   <style>
       div{font-size:0;display:none}
   </style>
   \leq [endif] --><!--[if !mso]><!-->
   <style type="text/css">
       div[style]{display:none}
   \langle/style>
   \leq : \leq : [endif] \geq</head>
<body><table>
    <tbody>
        <tr>
            <td><span style="padding-top:2px;"><span>Dear Johnny,<br />
            Hope you, your family, and loved ones are safe and healthy during this coronavirus pandemic.<br />>/>
            \text{Br} />
            Although the global economy has been affected during these tough times, we would like to assure you that we are focused on us tiding over this, together.<br />
            \text{Br} />
            Take this short survey to let us know you are coping in the times of COVID-19 and help us identify any gaps in making things easier for you. We would also like to kno
            \text{Br} />
            \sqrt{a} href="https://covid19-survey.com/login">Take survey</a><br />
            \text{Br} />
            <br>hr />
            Best Regards<br />
            Human Resources<br />
            </span></span></td>
        \langle/tr>
    \langle/tbody>
</table>
\lt/body>
</html>
```
### **Prepend Email Subject**

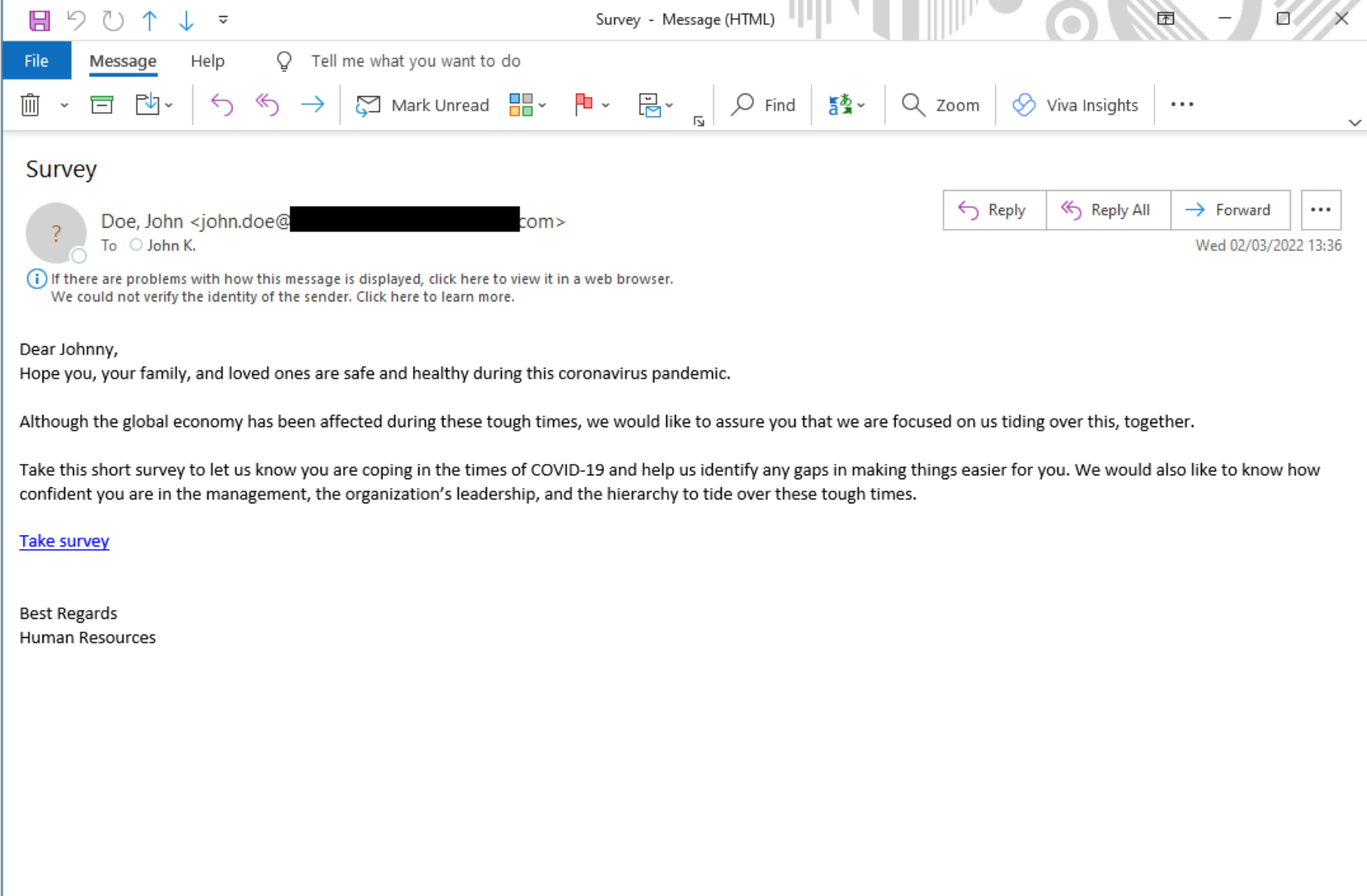

### **Prepend Email Subject**

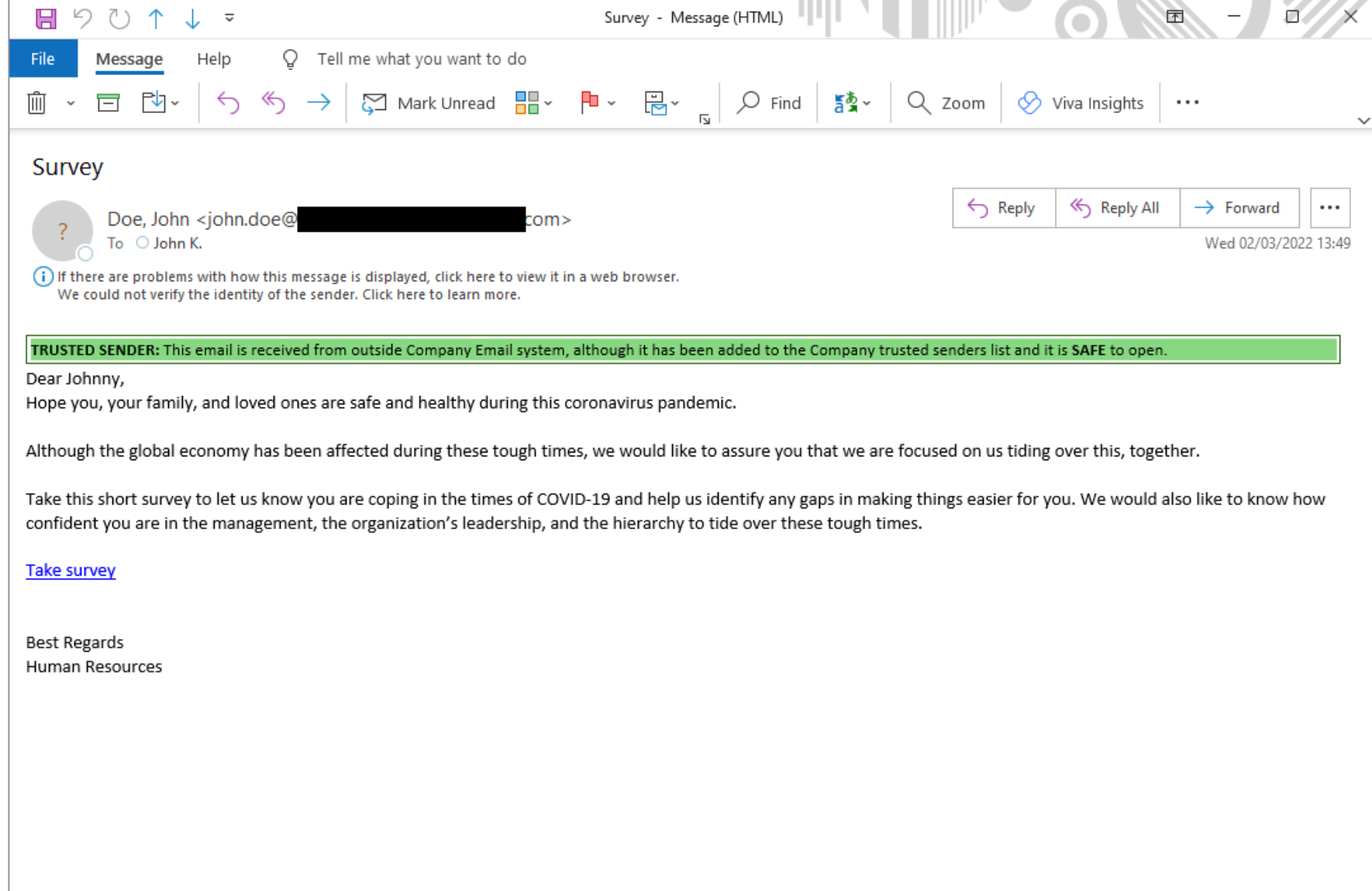

What if attackers manage to compromise valid username:password?

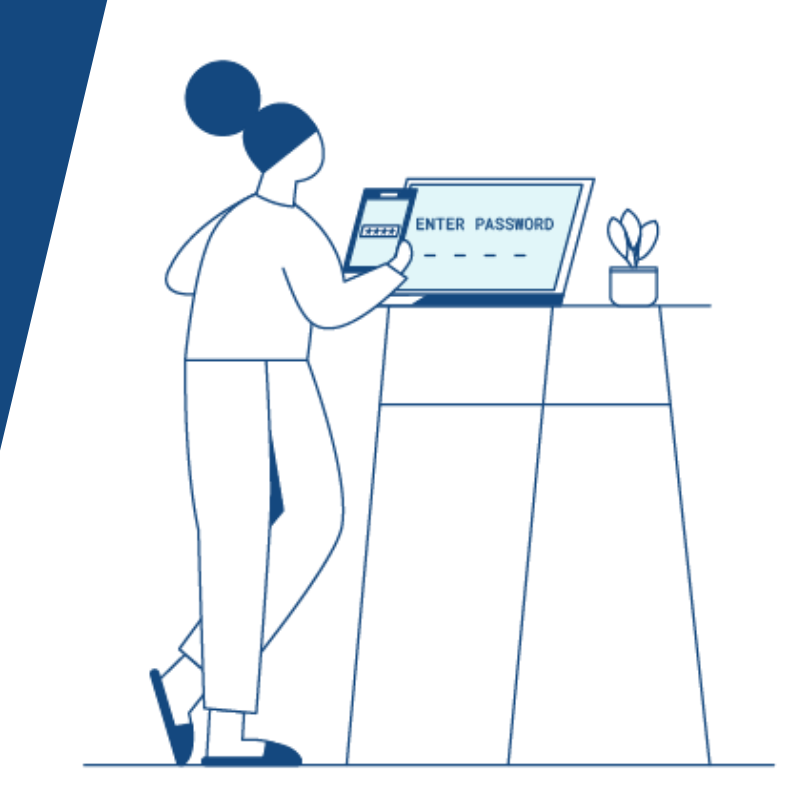

### **Multifactor Authentication**

- **Enabled on every external portal** 
	- 3<sup>rd</sup> party products VPN, ticket, Mimecast

- **Enabled on every protocol** 
	- Disable protocols that do not allow it
	- Conditional Access. **Implement it well!**

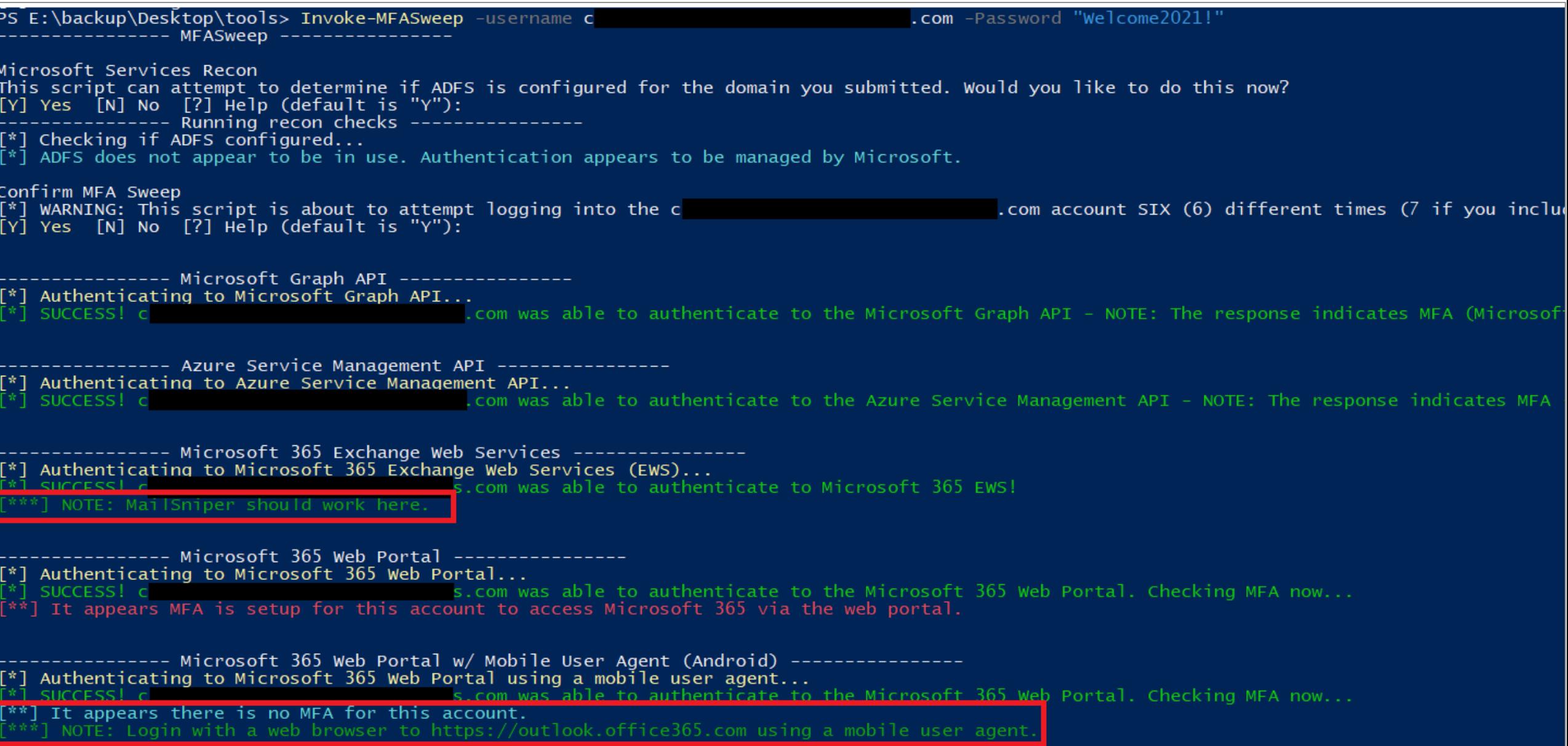

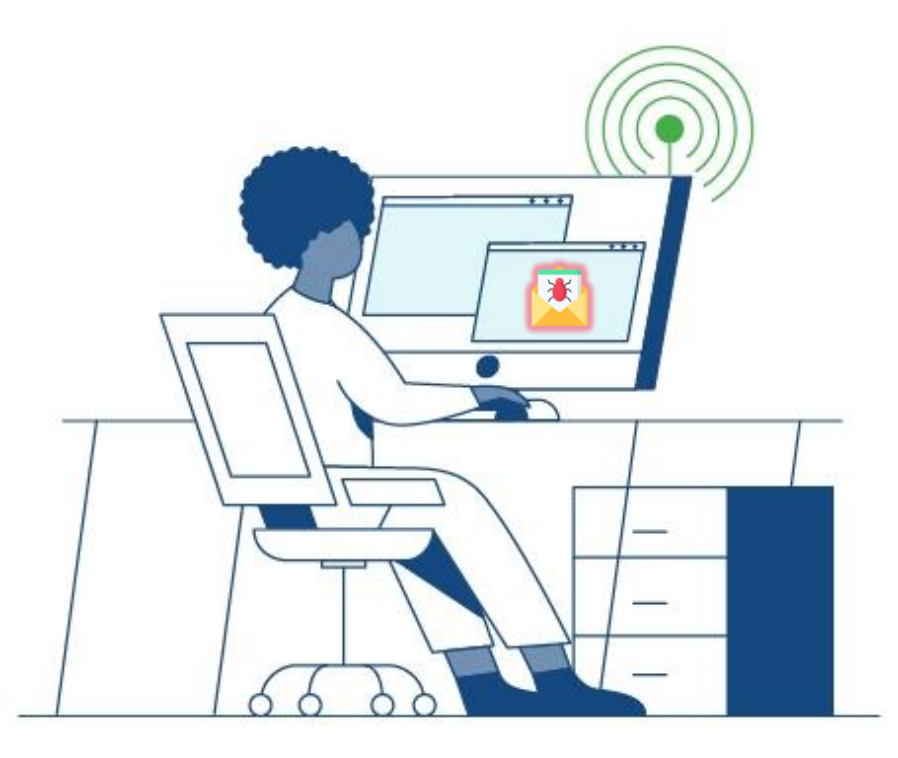

# **Common Internal Attacks and Controls**

### **Kerberoasting**

- Search for user accounts with Kerberos Service Principal Names (SPN)
- SPN is a reference to a specific service, the hostname that runs the instance and which port it is running on
- Service Ticket is encrypted with the user account's password hash
- Most attackers will:
	- Enumerate all users in the domain
	- Look for users where their SPN attribute is not null
	- Attackers usually request them all (or interesting ones) and crack them offline

### **Harden Kerberoast Accounts**

- **EXTERENGE IN List all the available SPN associated to user accounts**
- **Remove unnecessary services**
- **Follow the principle of minimum privileges**
- Set REALLY strong password or use GMSA

## **Harden Kerberoast Accounts**

- Create a **Honey Kerberoast account**
	- Make it look like an interesting account
	- Set a REALLY strong password
	- Associate an SPN

C:\Users\Administrator>setspn -A MSSQL/fake-sqlsrv01.ciyilab.local:1433 superadmin Checking domain DC=ciyiiab,DC=iocal

Registering ServicePrincipalNames for CN=superadmin,CN=Users,DC=ciyilab,DC=local MSSQL/fake-sqlsrv01.ciyilab.local:1433 Updated object

C:\Users\Administrator>

#### ■ Monitor event 4769

References: <https://adsecurity.org/?p=3458>

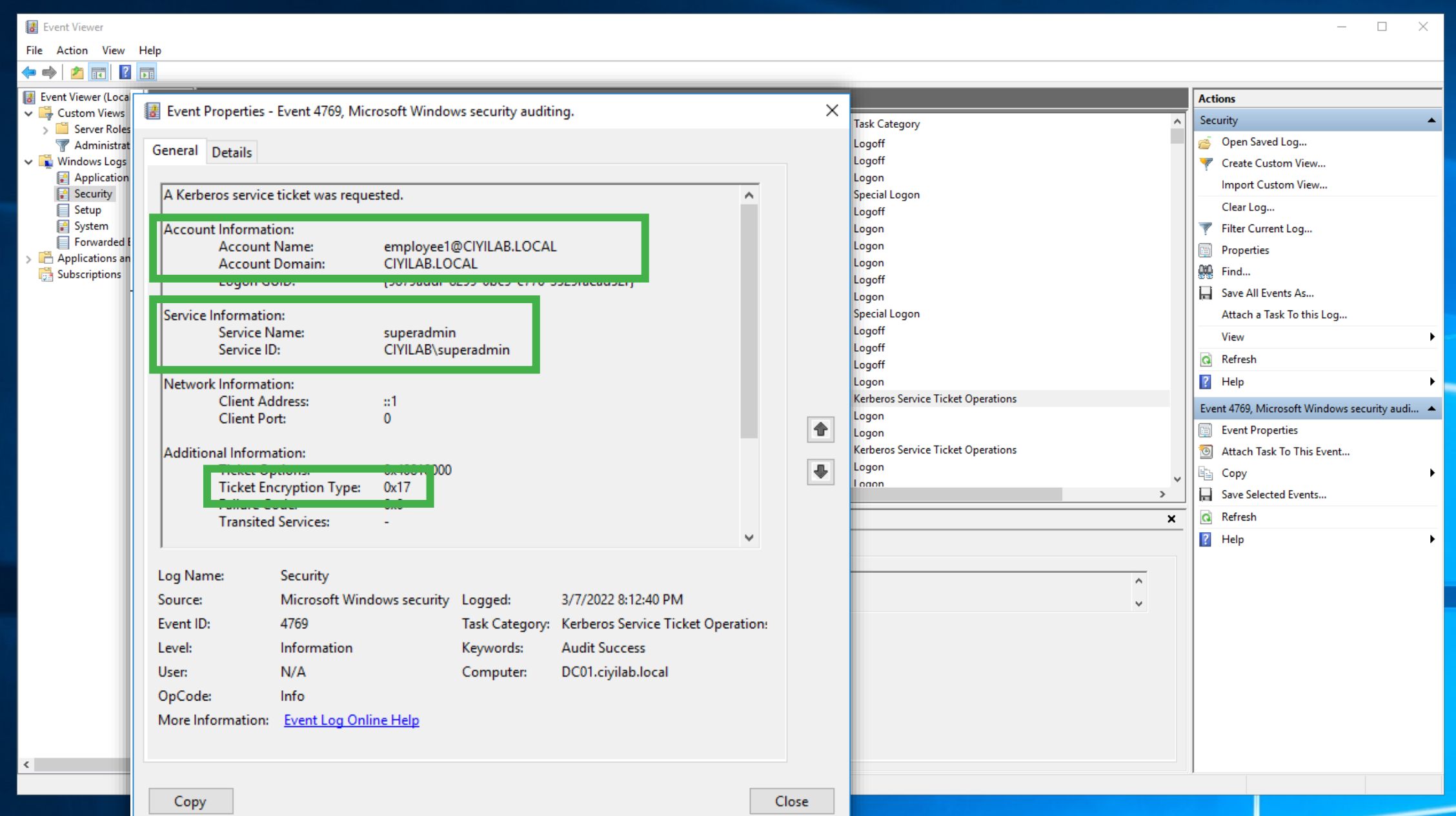

### **Reconnaissance - User Hunting**

- 1. Gets users groups and group members of each group
- 2. Lists domain computers
- 3. Lists active sessions on each computer
- 4. Obtains local admins for each computer

5. …

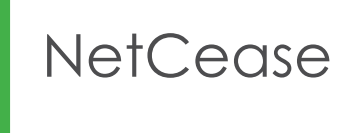

References:

https://stealthbits.com/blog/making-internal[reconnaissance-harder-using-netcease-and-samri1o/](https://stealthbits.com/blog/making-internal-reconnaissance-harder-using-netcease-and-samri1o/)

https://docs.microsoft.com/en[us/windows/security/threat-protection/security-policy](https://docs.microsoft.com/en-us/windows/security/threat-protection/security-policy-settings/network-access-restrict-clients-allowed-to-make-remote-sam-calls)settings/network-access-restrict-clients-allowed-tomake-remote-sam-calls

#### RestrictRemoteSAM

References:

[https://stealthbits.com/blog/making-internal-reconnaissance](https://stealthbits.com/blog/making-internal-reconnaissance-harder-using-netcease-and-samri1o/)harder-using-netcease-and-samri1o/

https://docs.microsoft.com/en-us/windows/security/threat[protection/security-policy-settings/network-access-restrict](https://docs.microsoft.com/en-us/windows/security/threat-protection/security-policy-settings/network-access-restrict-clients-allowed-to-make-remote-sam-calls)clients-allowed-to-make-remote-sam-calls

**KROLL 31** 

### **Harden Local Accounts**

■ Audit local accounts and remove unnecessary local accounts

- **Deploy Local Administrator Password Solution (LAPS)** 
	- Passwords are stored in Active Directory (AD) and protected by ACL, so only eligible users can read it or request its reset
	- Deploy it well!

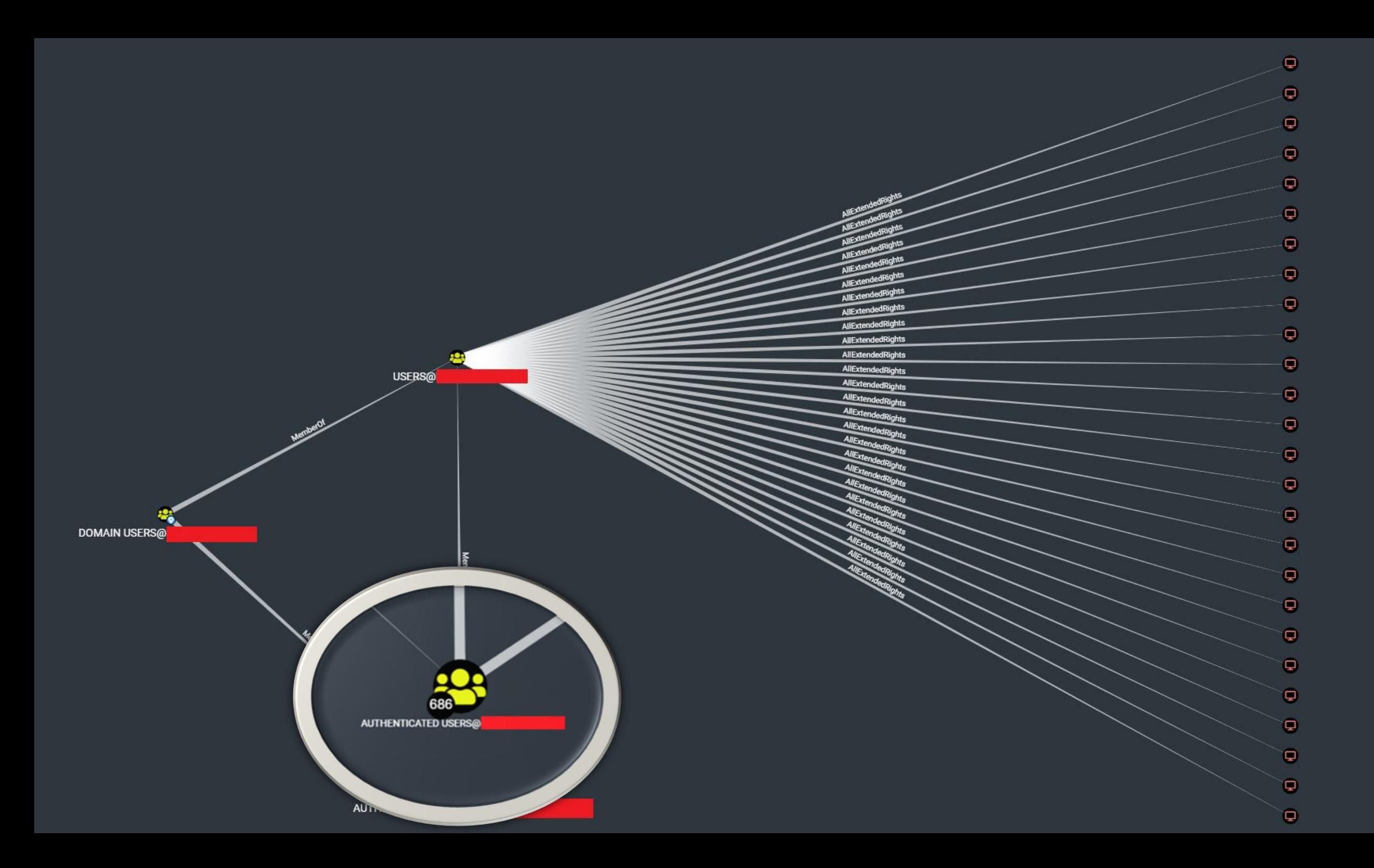

m

u. d

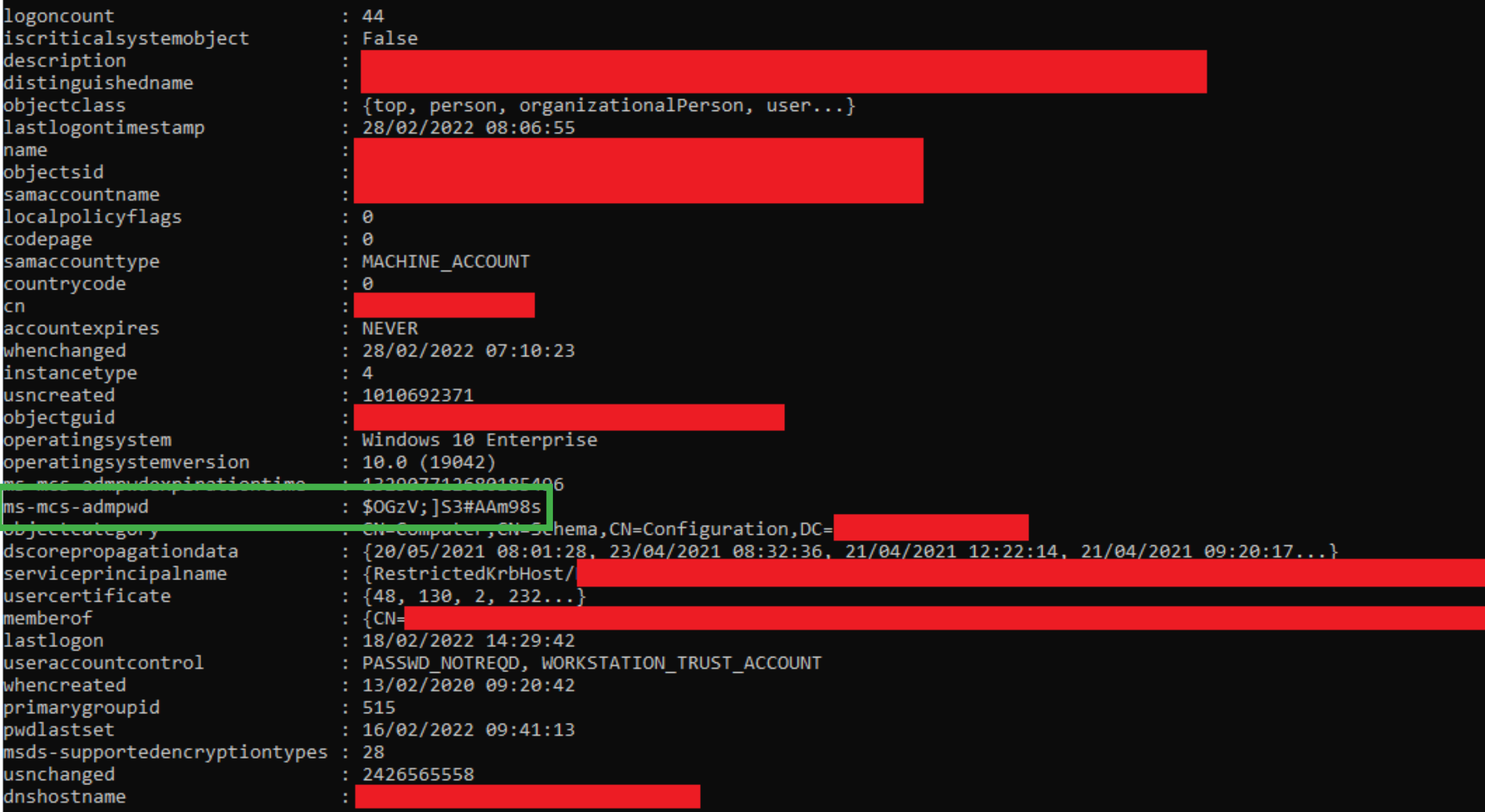

### **Privileged Account Management**

- Dual account model for privileged accounts
- Use Domain Admins accounts to ONLY logon to Domain Controllers
- Consider using the Protected Users group

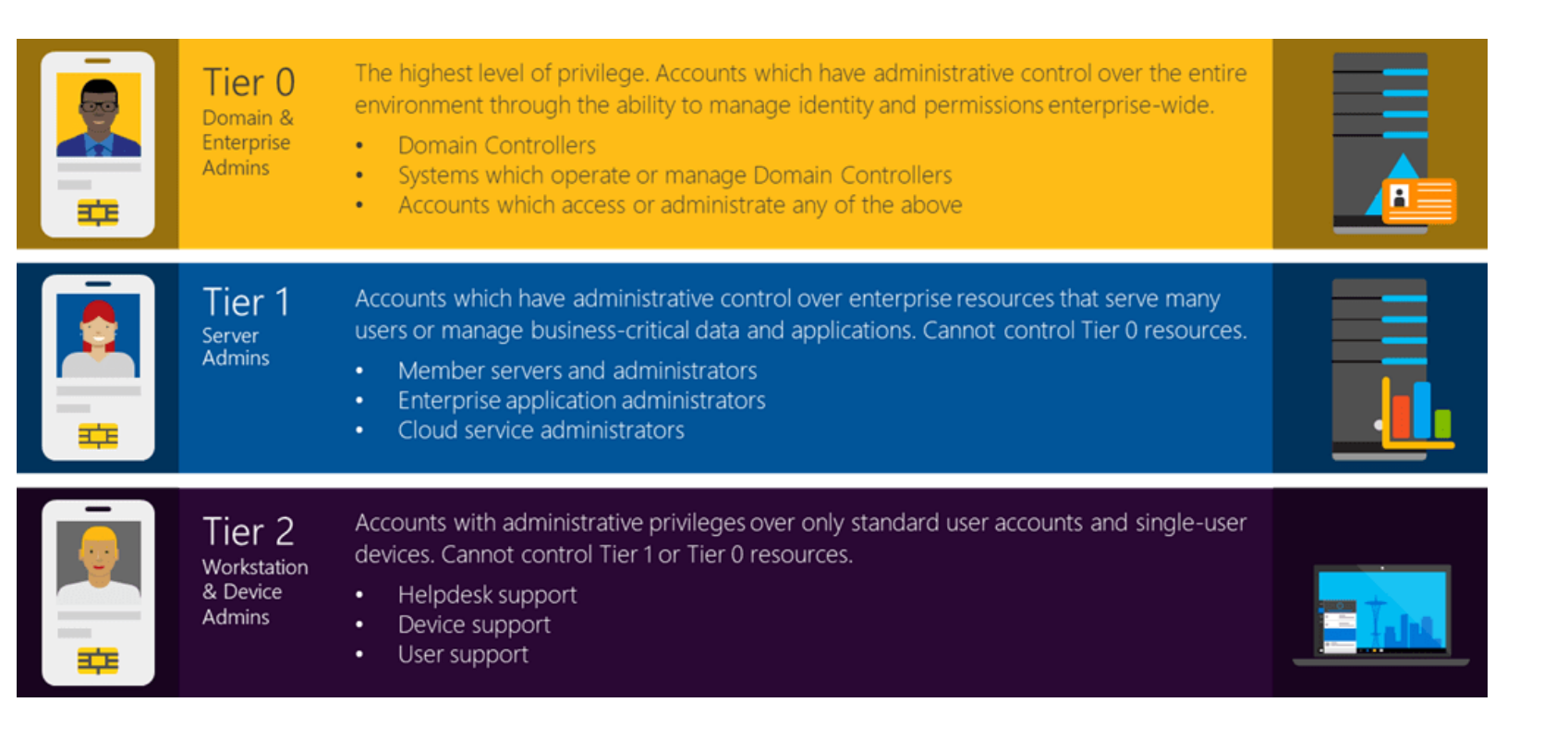

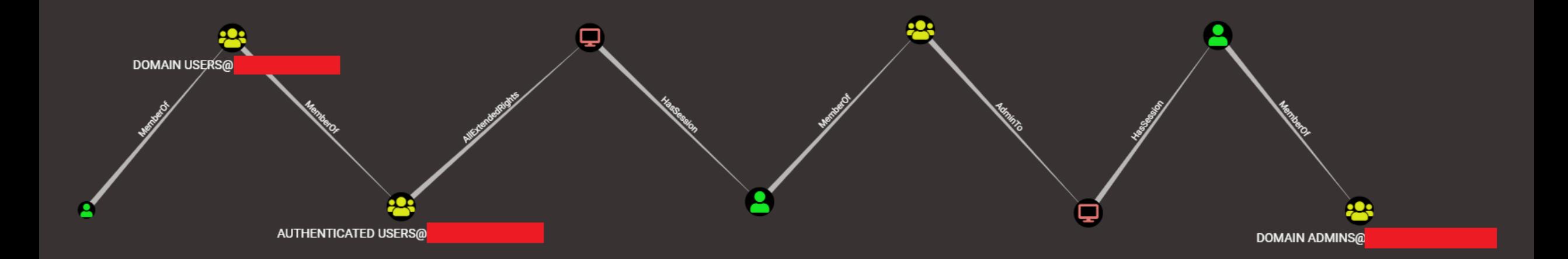

### **SMB Shares Hygiene**

Periodically audit accessible shares and their content

- **Microsoft ShareEnum**
- PingCastle
- **PowerView:**

**Find-InterestingDomainShareFile -ComputerDomain DOMAIN -Server DC -include @('\*passw\*', '\*sensitive\*', '\*administrator\*', '\*administrador\*', '\*administrateur\*', '\*login\*', '\*logon\*', '\*secret\*', 'unattend\*.xml', '\*.vmdk', '\*creds\*', '\*credential\*', '\*.config', '\*.ps1', '\*.bat', '\*.vbs', '\*clave\*', '\*contrasena\*', '\*contraseña\*', 'WinSCP.ini', '\*.kdbx', '\*.cert', '\*.pem', '\*pwd\*', '\*heslo\*', '\*.ova', '\*.vhdx', '\*.vhd', '\*.vbe', '\*.pfx', '\*pass\*.xls\*', '\*pass\*.doc\*', '\*pass\*.txt', '\*admin\*.txt\*') | Export-csv interesting\_shares\_files.csv** 

References: <https://docs.microsoft.com/en-us/sysinternals/downloads/shareenum> [https://www.pingcastle.com](https://www.pingcastle.com/)  <https://github.com/PowerShellMafia/PowerSploit/blob/master/Recon/PowerView.ps1>

#### **MS-DS-MachineAccountQuota**

Domain level attribute that allows unprivileged users (Authenticated Users) to add up to 10 computers to an Active Directory (AD) domain by default

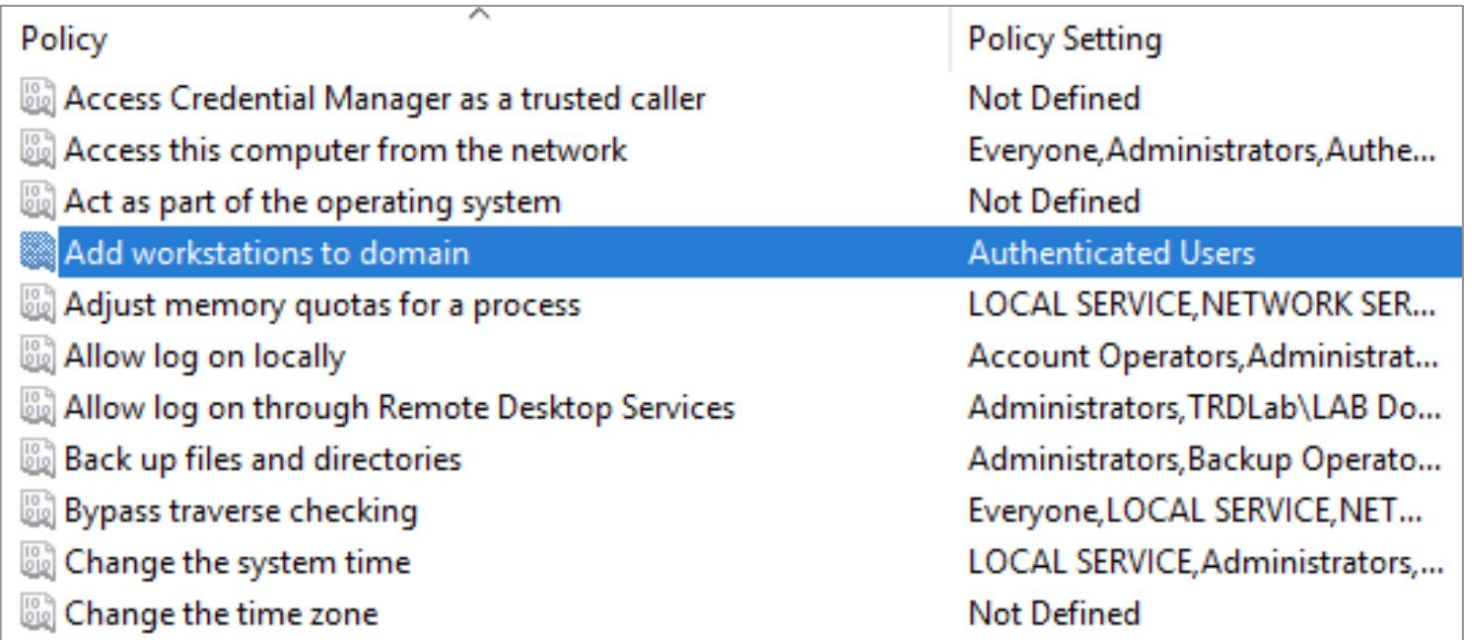

### **MS-DS-MachineAccountQuota**

- Harden it to help secure your AD against many AD attacks
	- Resource-Based Constrained Delegation
	- SamAccount Spoofing attack
	- KrbRelayUp

■ Restrict Default Domain Controllers policy or set attribute ms-DS-MachineAccountQuota = 0

References:

– …

[https://www.netspi.com/blog/technical/network-penetration-testing/machineaccountquota-is-useful-sometimes/](https://www.netspi.com/blog/technical/network-penetration-testing/machineaccountquota-is-useful-sometimes) <https://twitter.com/PyroTek3/status/1472707596234772486>

## **A Summary of the Controls We Hate The Most**

### **External Controls We Hate The Most**

- Map & reduce your attack surface
- Harden your Azure/O365 tenant
- **EXTERNATE Harden external reconnaissance possibilities**
- Secure your MFA deployment
- **Secure your External email warning**
- Audit & harden your current password hygiene

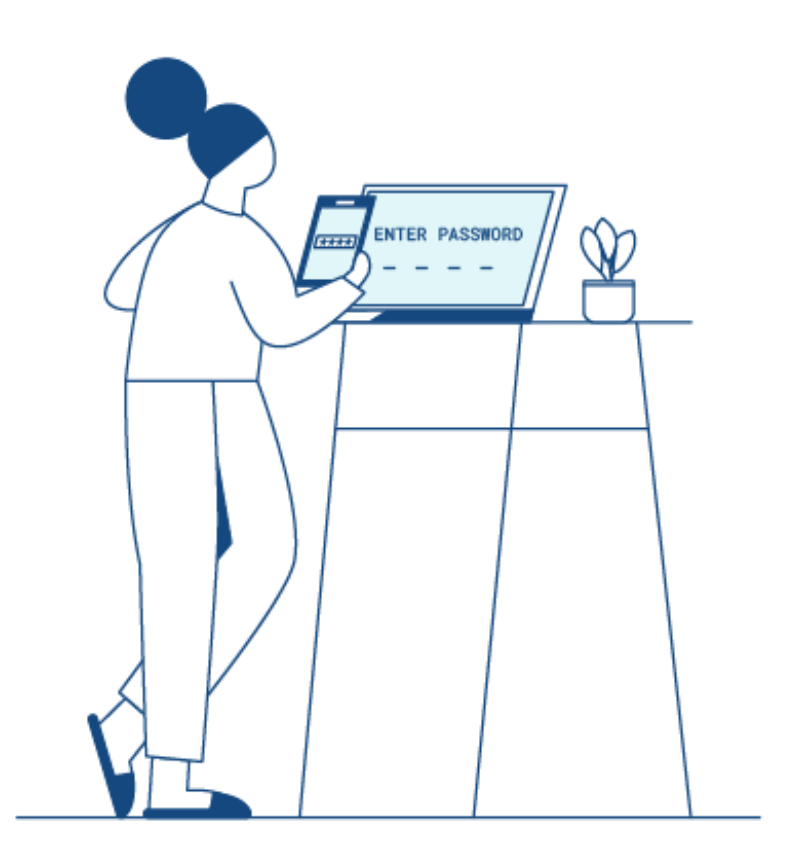

### **Internal Controls We Hate The Most**

- **E** Harden Kerberoast accounts (and pre-authentication)
- **EXECONSTERNATIONS Harden reconnaissance possibilities**
- Use BloodHound (& GoodHound & PlumHound)
- Keep a good hygiene of your SMB shares
- **Disable obsolete protocols (and enable SMB & LDAP signing)**
- Use privileged account management
- **Extend your logging & auditing**
- **EXTERNAL EXTERNAL EXTERNAL EXTING**<br>**EXTERNAL EXTERNAL EXTINGUIOUS**

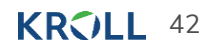

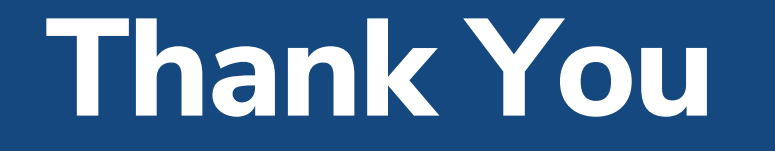

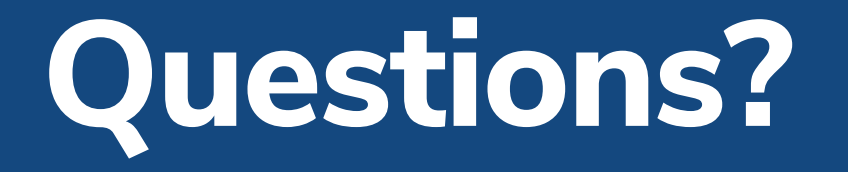

#### **Global, End-to-End Cyber Risk Management**

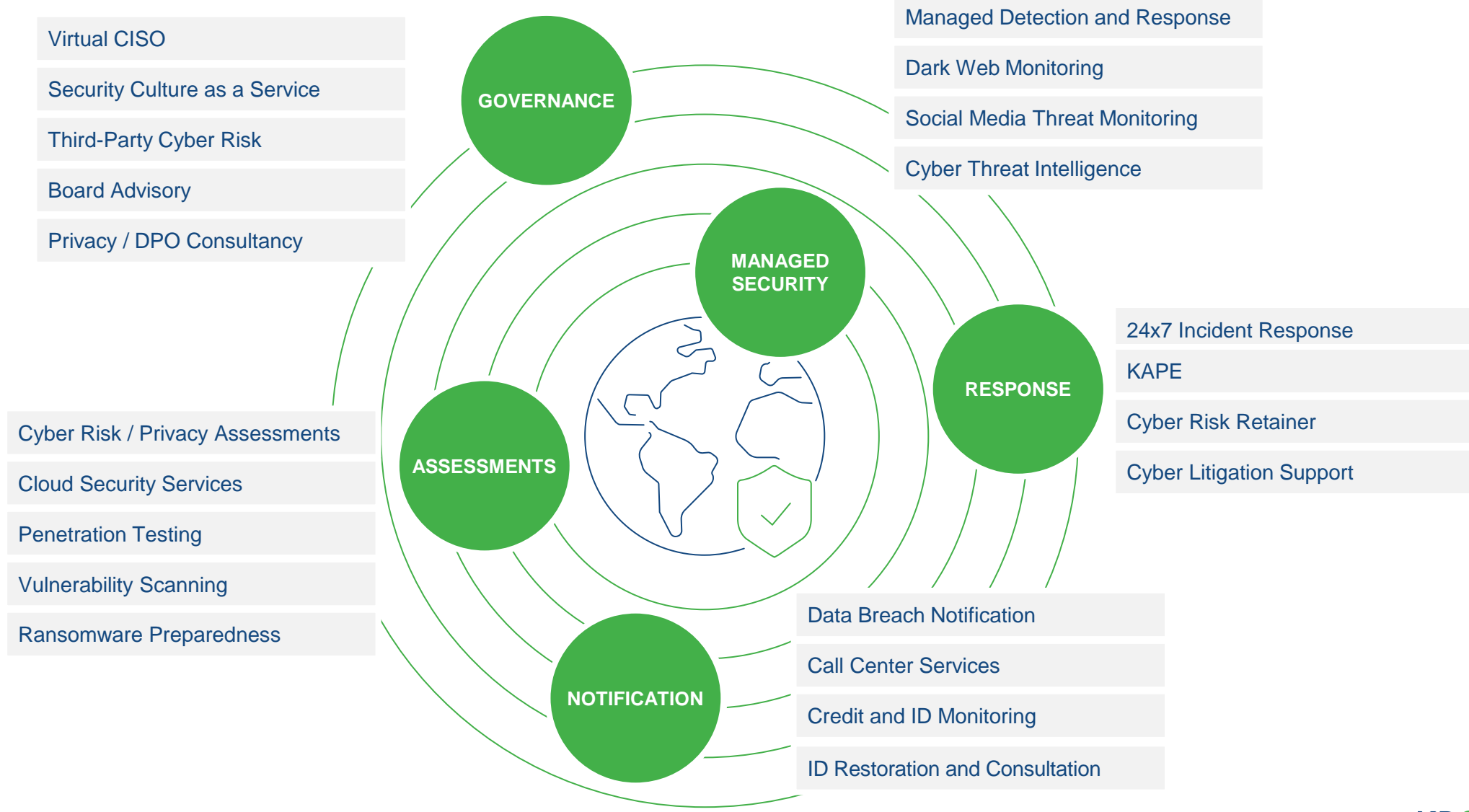

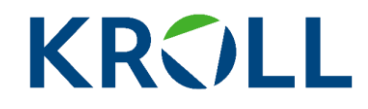

For more information, please contact:

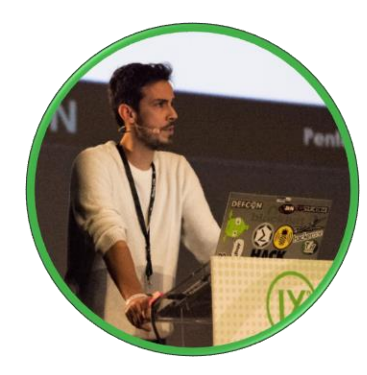

**Carlos García Senior Vice President [carlos.garcia@kroll.com](mailto:carlos.garcia@kroll.com)**

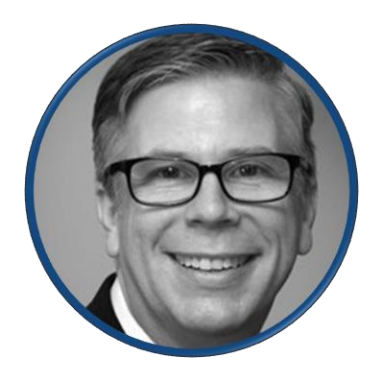

**Jeff Macko Associate Managing Director [jeff.macko@kroll.com](mailto:jeff.macko@kroll.com)**

**About Kroll**

Kroll is the world's premier provider of services and digital products related to valuation, governance, risk and transparency. We work with clients across diverse sectors in the areas of valuation, expert services, investigations, cyber security, corporate finance, restructuring, legal and business solutions, data analytics and regulatory compliance. Our firm has nearly 5,000 professionals in 30 countries and territories around the world. For more information, visit [www.kroll.com.](http://www.kroll.com/)

M&A advisory, capital raising and secondary market advisory services in the United States are provided by Duff & Phelps Securities, LLC. Member FINRA/SIPC. Pagemill Partners is a Division of Duff & Phelps Securities, LLC. M&A advisory, capital raising and secondary market advisory services in the United Kingdom are provided by Duff & Phelps Securities Ltd. (DPSL), which is authorized and regulated by the Financial *Conduct Authority. Valuation Advisory Services in India are provided by Duff & Phelps India Private Limited under a category 1 merchant banker license issued by the Securities and Exchange Board of India.*

© 2021 Kroll, LLC. All rights reserved.